## Package 'SurvSparse'

October 31, 2023

Type Package

Title Survival Analysis with Sparse Longitudinal Covariates

Version 0.1

Description Survival analysis with sparse longitudinal covariates under right censoring scheme. Different hazards models are involved. Please cite the manuscripts corresponding to this package: Sun, Z. et al. (2022) [<doi:10.1007/s10985-022-09548-](https://doi.org/10.1007/s10985-022-09548-6) [6>](https://doi.org/10.1007/s10985-022-09548-6), Sun, Z. and Cao, H. (2023) [<arXiv:2310.15877>](https://arxiv.org/abs/2310.15877) and Sun, D. et al. (2023) [<arXiv:2308.15549>](https://arxiv.org/abs/2308.15549).

License GPL-3

Encoding UTF-8

Imports splines, stats, dplyr, MASS, nloptr, nleqslv, tibble,foreach, gaussquad, tidyr , purrr

#### RoxygenNote 7.2.3

#### NeedsCompilation no

Author Zhuowei Sun [aut, cre, cph], Dayu sun [aut, ctb], Chen Li [aut], Hongyuan Cao [aut, ctb], Xingqiu Zhao [aut]

Maintainer Zhuowei Sun <sunzw21@mails.jlu.edu.cn>

#### Repository CRAN

Date/Publication 2023-10-31 17:30:02 UTC

### R topics documented:

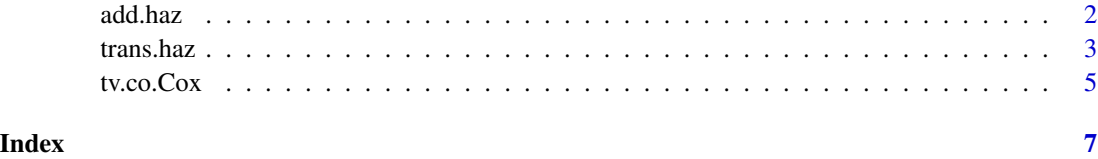

#### <span id="page-1-0"></span>Description

Regression analysis of additive hazards model with sparse longitudinal covariates. Three different weighting schemes are provided to impute the missing values.

#### Usage

add.haz(data, n, tau, h, method)

#### Arguments

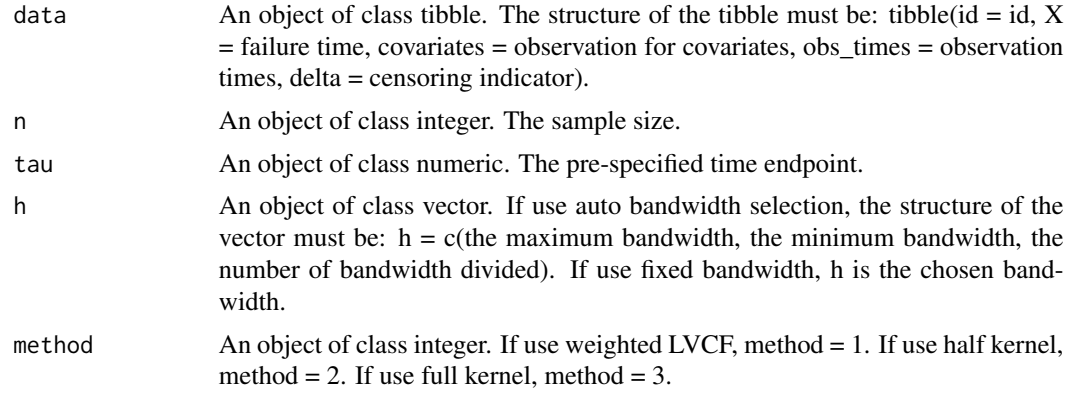

#### Value

a list with the following elements:

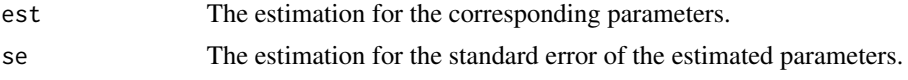

#### References

Sun, Z. et al. (2022) <doi:10.1007/s10985-022-09548-6>

#### Examples

```
library(gaussquad)
library(dplyr)
library(nleqslv)
library(MASS)
n=500
lqrule64 <- legendre.quadrature.rules(64)[[64]]
simdata <- function(alpha,beta ) {
```
<span id="page-2-0"></span>trans.haz 3

```
cen=1
nstep=20
Sigmat_z <- exp(-abs(outer(1:nstep, 1:nstep, "-")) / nstep)
z \leftarrow c(mvrnorm( 1, c(1: nstep)/2, Sigma t_z)left_time_points <- (0:(nstep - 1)) / nstep
z_fun <- stepfun(left_time_points, c(0,z ))
lam_fun <- function(tt) { alpha(tt)+beta*z_fun(tt)}
u \leftarrow runif(1)fail_time <- nleqslv( 0 , function(ttt)
 legendre.quadrature(lam_fun,
                   lower = 0,upper = ttt,
                   lqrule64) + log(u)$x
X <- min(fail_time, cen)
obs=rpois(1,5)+1
tt= sort(runif(obs, min = 0, max = 1))
obs_times <- tt[which(tt<=cen)]
if (length(obs_times) == 0)
 obs_times <- cen
 covariates_obscov <-z_fun(obs_times)
 return( tibble(X = X, delta = fail_time < cen,covariates = covariates_obscov,obs_times = obs_times, censoring = cen ) ) }
data <- replicate(n, simdata(alpha = function(tt) tt, 1 ),
              simplify = FALSE ) %>% bind_rows(.id = "id")
```

```
add.haz(data,n,1,n^(-0.5),3)
```
trans.haz *Transformed hazards model with sparse longitudinal covariates*

#### Description

Statistical inference on transformed hazards model with sparse longitudinal covariates. Kernelweighted log-likelihood and sieve maximum log-likelihood estimation are combined to conduct statistical inference on the hazards function.

#### Usage

```
trans.haz(data, n, nknots, norder, tau, s, h)
```
#### Arguments

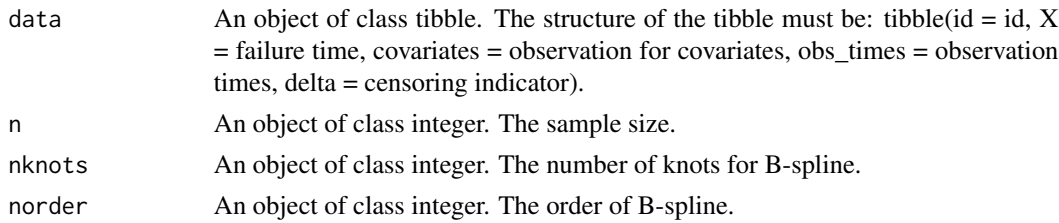

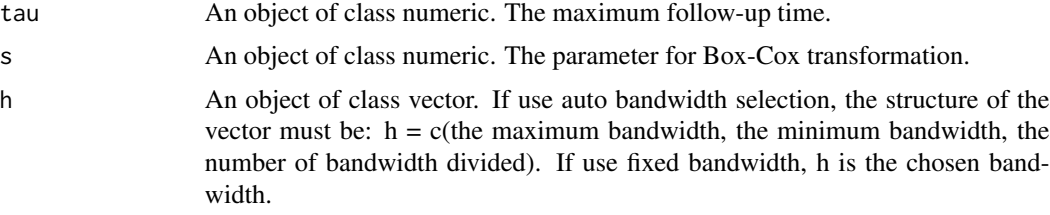

#### Value

a list with the following elements:

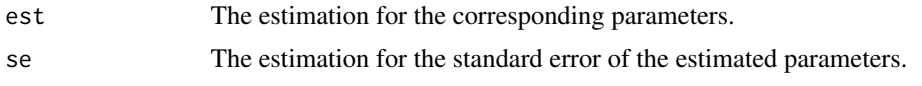

#### References

Sun, D. et al. (2023) <arXiv:2308.15549>

#### Examples

```
library(dplyr)
library(gaussquad)
library(nleqslv)
library(MASS)
n=200
lqrule64 <- legendre.quadrature.rules(64)[[64]]
simdata <- function( beta ) {
cen=1
nstep=20
Sigmat_z <- exp(-abs(outer(1:nstep, 1:nstep, "-")) / nstep)
z <- 2*(pnorm(c(mvrnorm( 1, rep(0,20), Sigmat_z )))-0.5)
left_time_points <- (0:(nstep - 1)) / nstep
z_fun <- stepfun(left_time_points, c(0,z ))
h_fun <- function(x) { beta * z_fun(x) }
lam_fun \leftarrow function(t) 2 * exp(h_fun(t))u \leftarrow runif(1)fail_time <- nleqslv(0, function(ttt)
legendre.quadrature(lam_fun, lower = 0,upper = ttt, lqrule64) + log(u))$x
X <- min(fail_time, cen)
obs=rpois(1, 5)+1
tt= sort(runif(obs, min = 0, max = 1))
obs_times <- tt[which(tt<=cen)]
if (length(obs_times) == 0)
 obs_times <- cen
 covariates_obscov <-z_fun(obs_times)
 return( tibble(X = X, delta = fail_time < cen,covariates = covariates_obscov,obs_times = obs_times, censoring = cen ) )
 }
beta=1
```
#### <span id="page-4-0"></span>tv.co.Cox 5

```
data <- replicate( n, simdata( beta ), simplify = FALSE ) %>% bind_rows(.id = "id")
trans.haz(data,n,3,3,1,s=0,n^(-0.35))
```

```
tv.co.Cox Multiplicative hazards model with sparse longitudinal covariates
```
#### Description

Regression analysis of multiplicative hazards model with sparse longitudinal covariates. The kernel weighting approach is employed to impute the missing value and localize the estimating equation. A wild bootstrap-based simultaneous confidence band for the nonparametric function is also provided.

#### Usage

tv.co.Cox(data, n, l, times, bd, scb)

#### Arguments

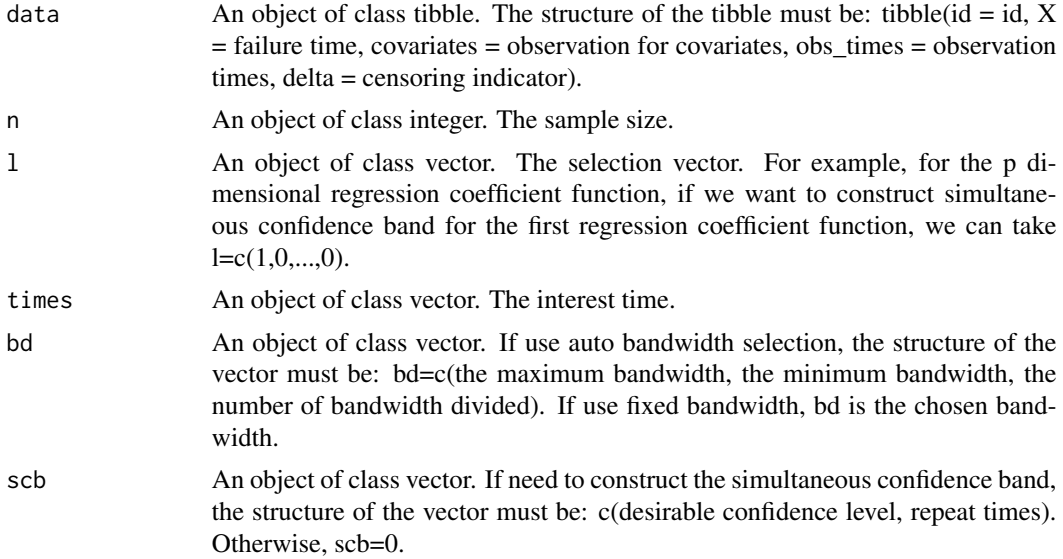

#### Value

a list with the following elements:

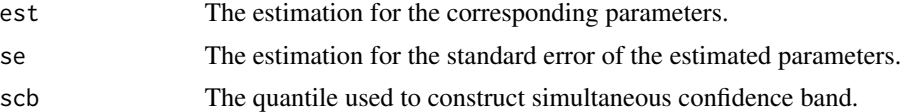

#### References

Sun, Z. and Cao, H. (2023) <arXiv:2310.15877>

#### Examples

```
library(dplyr)
library(gaussquad)
library(MASS)
library(nleqslv)
n=500
beta<-function(t){
  0.5*(t+0.5)^2}
lqrule64 <- legendre.quadrature.rules(64)[[64]]
simdata <- function( beta ) {
cen=1
nstep=20
Sigmat_z <- exp(-abs(outer(1:nstep, 1:nstep, "-")) / nstep)
z < -c(mvrnorm(1, rep(0,20), Signat_z))left_time\_points \leftarrow (0:(nstep - 1)) / nstep
z_fun <- stepfun(left_time_points, c(0,z ))
h_fun <- function(x) { beta(x) * z_fun(x) }
lam_fun \leftarrow function(t) 2 * exp(h_fun(t))u \leftarrow runif(1)fail_time <- nleqslv(0, function(ttt)
legendre.quadrature(lam_fun, lower = 0,upper = ttt, lqrule64) + log(u))$x
X <- min(fail_time, cen)
obs=rpois(1, 5)+1
tt= sort(runif(obs, min = 0, max = 1))
obs_times <- tt[which(tt<=cen)]
if (length(obs_times) == 0)
obs_times <- cen
 covariates_obscov <-z_fun(obs_times)
 return( tibble(X = X, delta = fail_time < cen,covariates = covariates_obscov,obs_times = obs_times ) ) }
```

```
data <- replicate( n, simdata( beta ), simplify = FALSE ) %>% bind_rows(.id = "id")
tv.co.Cox(data,n,l,0.2,bd=c(n^(-0.4),n^(-0.4)),scb=0)
```
# <span id="page-6-0"></span>Index

add.haz, [2](#page-1-0)

trans.haz, [3](#page-2-0) tv.co.Cox, [5](#page-4-0)